# **CreationBoites**

Création *semi-*automatique de boîtes *tcbox*

avec quelques éléments de personnalisation.

Version 0.1.0 -- 26 août 2023

Cédric Pierquet c pierquet -- at -- outlook . fr <https://github.com/cpierquet/creationboites>

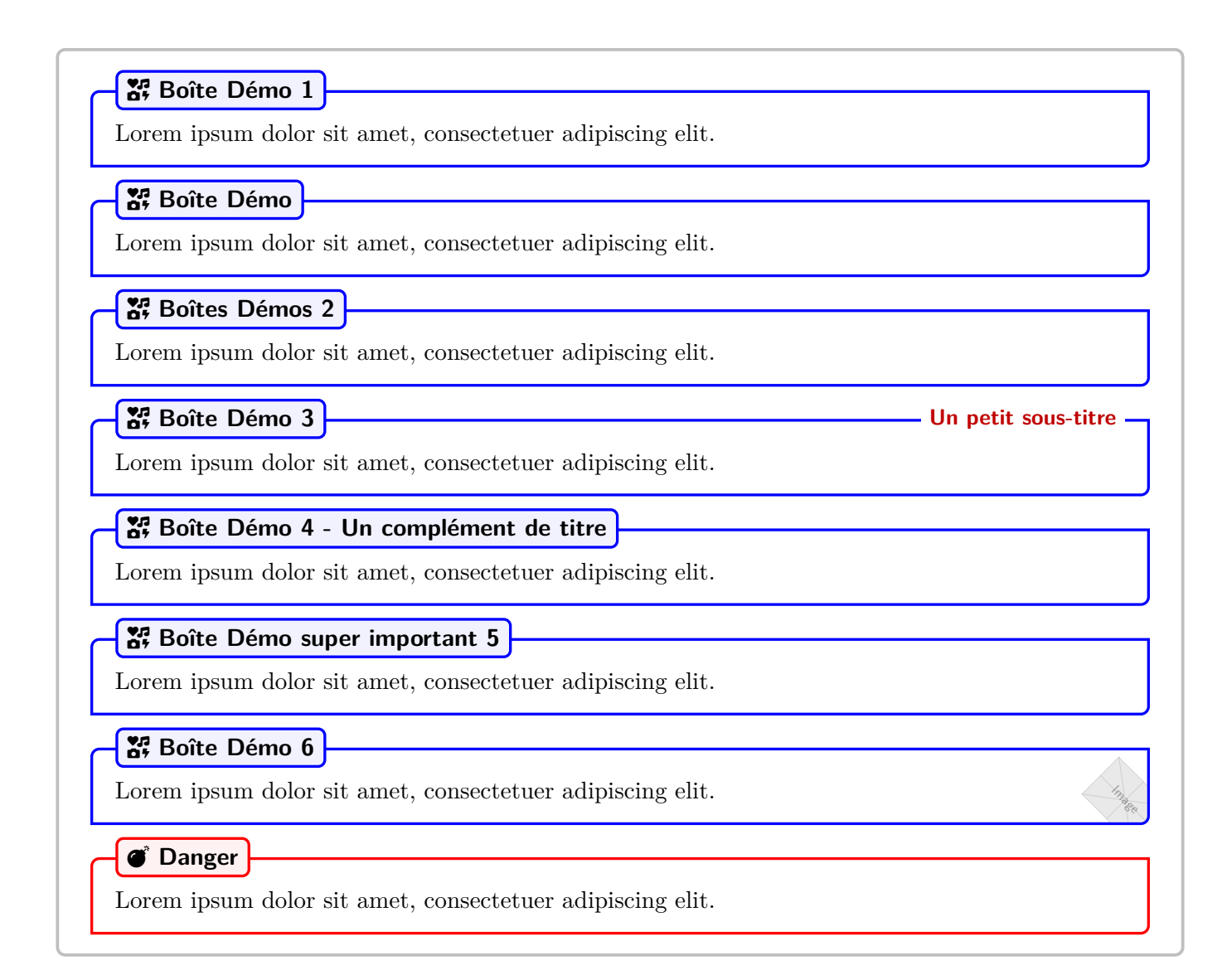

## <span id="page-1-4"></span>**Table des matières**

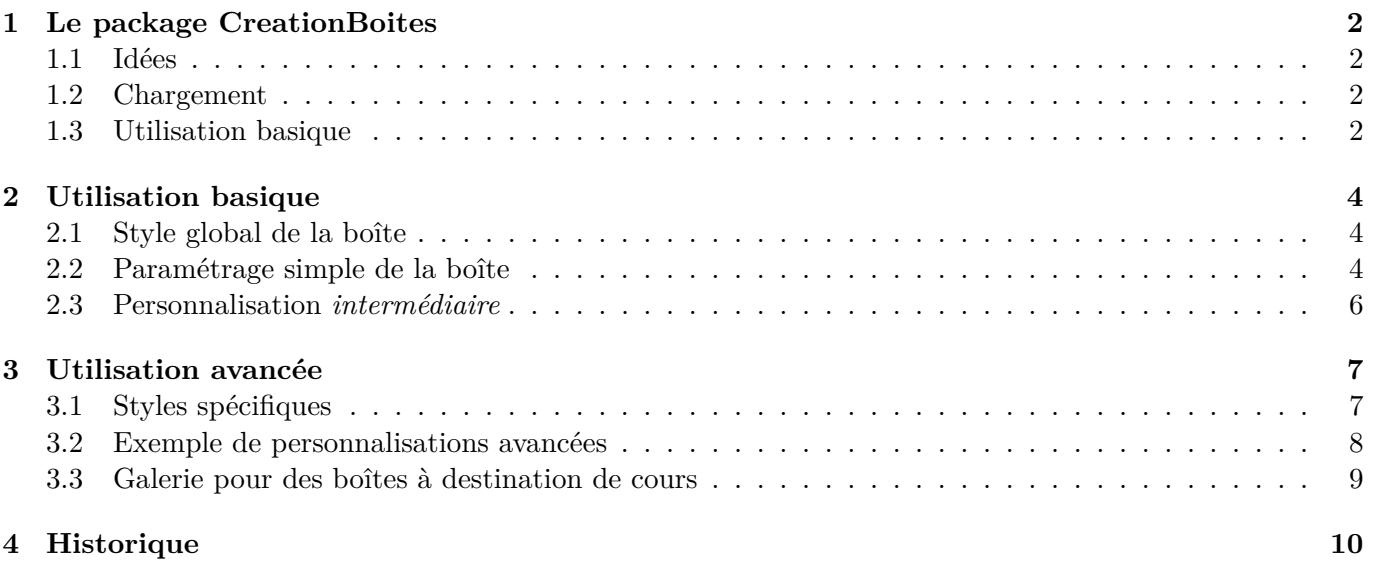

## <span id="page-1-0"></span>**1 Le package CreationBoites**

### <span id="page-1-1"></span>**1.1 Idées**

L'idée est de proposer un moyen de *générer* des boîtes simples, créées grâce à tcolorbox, de manière *semi*automatisée.

Chaque boîte sera définie – avec un style global – via :

- un **nom** (pour l'environnement) ;
- un nom de **compteur** pour la numéroter ;
- une **couleur** (optionnelle et noire par défaut) ;
- une **icône** ;
- un **label** (singulier ou pluriel).

Il ne faut pas voir ce package comme un outil avancé de création, tcolorbox étant déjà suffisamment complet pour que l'utilisateur puisse faire tout ce dont il a envie, mais comme un *assistant simple* pour créer des boîtes pour des supports de cours par exemple !

## <span id="page-1-2"></span>**1.2 Chargement**

Le package se charge dans le préambule, via \usepackage{CreationBoites}. Les seuls packages chargés sont :

- tcolorbox (avec les libraires fitting,skins) ;
- fontawesome5, simplekv et xstring.

\usepackage{CreationBoites}

#### <span id="page-1-3"></span>**1.3 Utilisation basique**

Le package propose deux macros principales :

- \CreationBoite pour créer les différentes boîtes/environnements ;
- \ParamBoites pour une modification *globale* de certains paramètres des boîtes (polices et marges).

\CreationBoite[Couleur]{Nom}{Compteur}{Icône}{Libéllés} \ParamBoites[Clés]

Ainsi, les exemples de boîtes données sur la page de garde ont été créées grâce à :

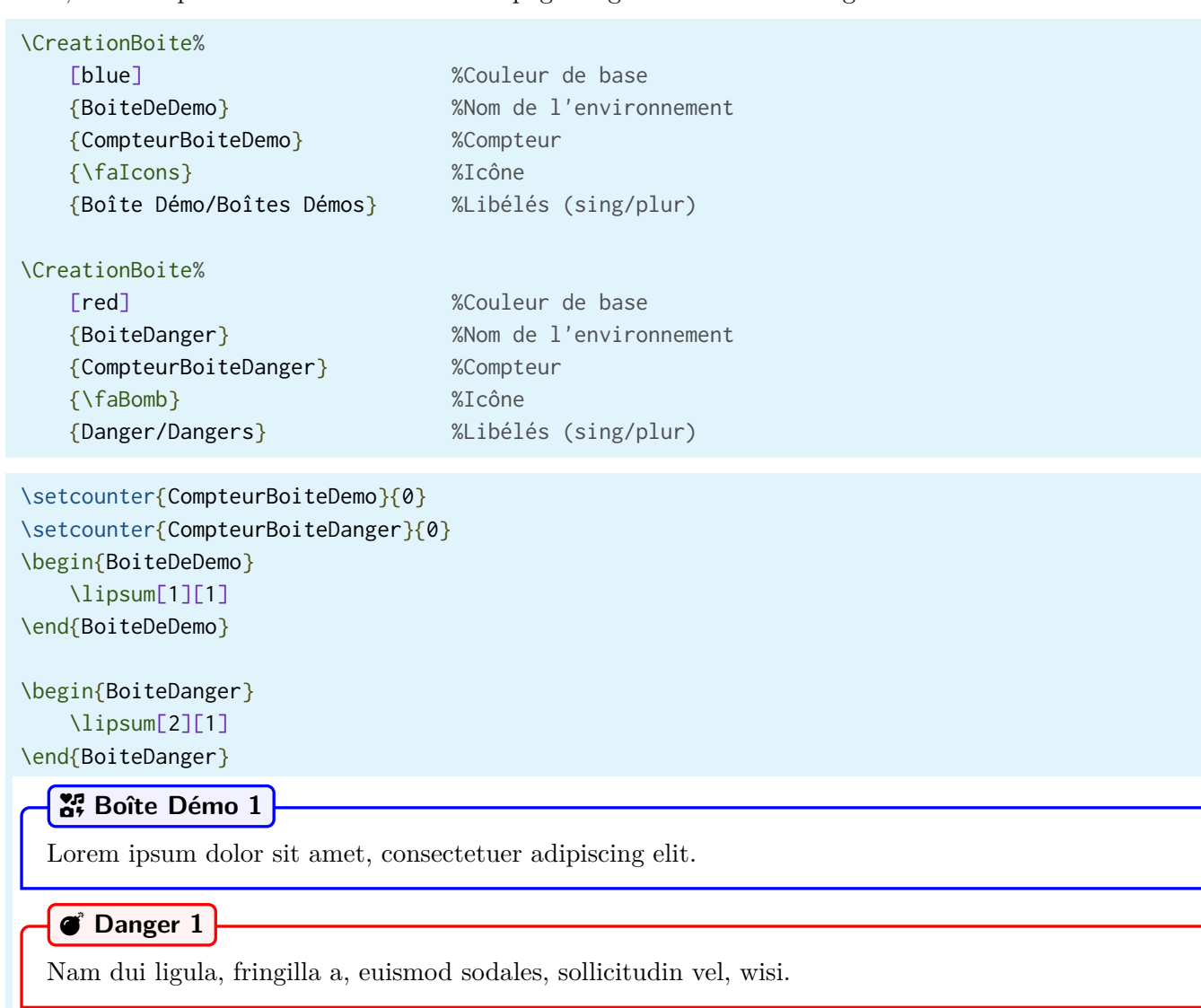

Dans ce cas la boîte est créée grâce à la syntaxe suivante :

```
\begin{NomEnv}[Clés]<Options tcbox>
...
```
\end{NomEnv}

## <span id="page-3-0"></span>**2 Utilisation basique**

#### <span id="page-3-1"></span>**2.1 Style global de la boîte**

Le style global des boîtes est défini par :

```
\tcbset{baseboite/.style={
    enhanced, sharp corners=uphill, boxrule=\eptraitboite,%
    before skip=0.5em,after skip=0.5em,%
    colback=white, top=4mm,%
     left={\margeboite-\margeinttitreboite-\eptraitboite},%
     right={\margeboite-\margeinttitreboite-\eptraitboite}
}%
}
```
 $\hat{A}$  noter que le \margeboite-\margeinttitreboite-\eptraitboite vient :

- des \margeinttitreboite du paramètre inner sep du nœud Ti*k*Z ;
- des \eptraitboite du paramètre boxrule de la boîte *titre*.

#### <span id="page-3-2"></span>**2.2 Paramétrage simple de la boîte**

Il est possible de rajouter ou modifier quelques éléments de chaque boîte (les clés suivantes sont cumulables) :

- un sous-titre (couleur rouge foncé) peut être ajouté (en haut à droite de la boîte), via la clé [Sous  $Titter = . . . ]$ ;
- le label peut être modifié :
	- le compteur peut être désactivé, grâce à la clé [Compteur=false] ;
	- la clé [Pluriel] force le pluriel du label ;
	- un complément peut être rajouté entre le label et le compteur grâce à la clé [ModifLabel=...] ;
	- un complément peut être rajouté après le compteur grâce à la clé [ComplementTitre=...] ;
- une petite image (type *filigrane*) peut être rajoutée (de hauteur 24pt et pivotée de 45° dans le sens horaire par défaut), dans le coin *bas-droite* de la boîte :
	- en spécifiant l'image grâce à la clé [Logo=...] ;
	- en spécifiant hauteur/rotation/opacité grâce aux clés [HauteurLogo=...] , [RotationLogo=...] et [OpaciteLogo=...].

Des options spécifiques tcolorbox peuvent être passées en option à l'environnement, elles sont à mettre entre <...> avant le corps de l'environnement.

```
\setcounter{CompteurBoiteDemo}{0}
\begin{BoiteDeDemo}[Compteur=false]
\lipsum[1][1-2]
\end{BoiteDeDemo}
```
#### ICONS **Boîte Démo**

Lorem ipsum dolor sit amet, consectetuer adipiscing elit. Ut purus elit, vestibulum ut, placerat ac, adipiscing vitae, felis.

```
\begin{BoiteDeDemo}[Pluriel]<width=0.5\linewidth>
\lipsum[1][1-2]
\end{BoiteDeDemo}
```
#### ICONS **Boîtes Démos 1**

Lorem ipsum dolor sit amet, consectetuer adipiscing elit. Ut purus elit, vestibulum ut, placerat ac, adipiscing vitae, felis.

#### \begin{BoiteDeDemo}[SousTitre={Un petit sous-titre}] \lipsum[1][1-2] \end{BoiteDeDemo}

#### **EXP** Boîte Démo 2 **Leapense 2 Un petit sous-titre**

Lorem ipsum dolor sit amet, consectetuer adipiscing elit. Ut purus elit, vestibulum ut, placerat ac, adipiscing vitae, felis.

\begin{BoiteDeDemo}[ComplementTitre={ - Un complément de titre}]%noter l'espace ;-) \lipsum[1][1-2] \end{BoiteDeDemo}

#### **Boîte Démo 3 - Un complément de titre**

Lorem ipsum dolor sit amet, consectetuer adipiscing elit. Ut purus elit, vestibulum ut, placerat ac, adipiscing vitae, felis.

\begin{BoiteDeDemo}[ModifLabel={ super important}]%noter l'espace ;-) \lipsum[1][1-2] \end{BoiteDeDemo}

#### **Boîte Démo super important 4**

Lorem ipsum dolor sit amet, consectetuer adipiscing elit. Ut purus elit, vestibulum ut, placerat ac, adipiscing vitae, felis.

```
\begin{BoiteDeDemo}[Logo={example-image}]
\lipsum[1][3-4]
\end{BoiteDeDemo}
```
#### **E**: Boîte Démo 5

Image -Curabitur dictum gravida mauris. Nam arcu libero, nonummy eget, consectetuer id, vulputate a, magna.

```
\begin{BoiteDeDemo}[Logo={example-image},HauteurLogo=5mm,RotationLogo=10]
\lipsum[1][3-4]
\end{BoiteDeDemo}
```
#### $\mathbb{S}^n$  Boîte Démo 6

 $\n *Im age*\n $\frac{1}{2}$$ Curabitur dictum gravida mauris. Nam arcu libero, nonummy eget, consectetuer id, vulputate a, magna.

Et en *cumulant* des clés de personnalisation on peut obtenir :

```
\begin{BoiteDeDemo}[%
     ModifLabel={s super importants},ComplementTitre={ (vraiment super importants)},%
     SousTitre={- Source -},Compteur=false,Logo={example-image-a},%
     HauteurLogo=1cm,RotationLogo=15,OpaciteLogo=1
    \overline{\phantom{a}}\lipsum[2][1-4]
\end{BoiteDeDemo}
```
**ICONS** Boîte Démos super importants (vraiment super importants)  $\left| \begin{array}{ccc} \text{...} & \text{...} \\ \text{...} & \text{...} \end{array} \right.$  - Source -

 $\mathcal{A}$ Nam dui ligula, fringilla a, euismod sodales, sollicitudin vel, wisi. Morbi auctor lorem non justo. Nam lacus libero, pretium at, lobortis vitae, ultricies et, tellus. Donec aliquet, tortor sed accumsan bibendum, erat ligula aliquet magna, vitae ornare odio metus a mi.

#### <span id="page-5-0"></span>**2.3 Personnalisation** *intermédiaire*

Il est possible de paramétrer *facilement* certaines options, via la commande \ParamBoites[...] :

- la police du label grâce à la clé [PoliceTitre=...] (\bfseries\sffamily par défaut);
- la police du sous-titre grâce à la clé [PoliceSousTitre=...] (\small\bfseries\sffamily par défaut) ;
- la couleur de base du sous-titre grâce à la clé  $[CoulewSousTitre=...]$  (red par défaut);
- les marges gauche et droite grâce à la clé [Marge=...] (4mm par défaut) ;
- l'épaisseur des bordures grâce à la clé [EpaisseurBordure=...] (1.25pt par défaut) ;
- la marge spécifique pour la boîte *titre* grâce à clé [MargeTitre=...] (3pt par défaut).

#### \ParamBoites[%

```
 Marge=2cm,MargeTitre=2mm,%
 PoliceTitre=\large\bfseries\ttfamily,%
 PoliceSousTitre=\scriptsize\bfseries\sffamily,%
 CouleurSousTitre=orange]
```

```
\begin{BoiteDeDemo}[SousTitre={- Un petit sous-titre -}]
\lipsum[1][1-2]
\end{BoiteDeDemo}
```
**ECONS Boîte Démo 7 -** Un petit sous-titre -

Lorem ipsum dolor sit amet, consectetuer adipiscing elit. Ut purus elit, vestibulum ut, placerat ac, adipiscing vitae, felis.

On peut revenir aux paramètres par défaut grâce à la commande \ParamBoites (sans argument).

```
\ParamBoites
\begin{BoiteDeDemo}[SousTitre={- Un petit sous-titre -}]
\lipsum[1][1-2]
\end{BoiteDeDemo}
```
ICONS **Boîte Démo 8 - Un petit sous-titre -**

Lorem ipsum dolor sit amet, consectetuer adipiscing elit. Ut purus elit, vestibulum ut, placerat ac, adipiscing vitae, felis.

## <span id="page-6-0"></span>**3 Utilisation avancée**

#### <span id="page-6-1"></span>**3.1 Styles spécifiques**

Il est possible quand même de modifier *en profondeur* les boîtes créées, en redéfinissant les commandes suivantes via \RenewDocumentCommand :

```
\NewDocumentCommand\TitreBoite{ m m m m }{%
     %1=couleur
     %2=icone
    %3=nom %4=compteur
     % \BoxModifLabel = texte entre label et compteur
     % \BoxCpltTitle = Texte après le compteur
     \node[inner sep=\margeinttitreboite,rounded corners=3pt,draw=#1,line width=\eptraitboite,%
      rectangle,fill=#1!5!white,anchor=west,xshift=\margeboite,text=black,%
       font=\policetitreboite]%
       at (frame.north west)
       {%
       \,\IfStrEq{#2}{}{}{{\small#2}~}\vphantom{Ppé}%
      \ifboolKV[Boites]{Pluriel}{\StrBehind{#3}{/}}{\StrBefore{#3}{/}}%
       \IfStrEq{\BoxModifLabel}{}{}{\BoxModifLabel}\ifboolKV[Boites]{Compteur}{~#4}{}%
       \IfStrEq{\BoxCpltTitle}{}{}{\BoxCpltTitle}\,%
       } ;
}
\NewDocumentCommand\SousTitreBoite{ }{%\BoxSubTitle = Sous-titre
     \node[fill=white,anchor=east,xshift=-\margeboite,text=red!75!black,%
```

```
 font=\policesoustitreboite] at (frame.north east) %
 {\vphantom{Ppé}\BoxSubTitle} ;
```
}

```
\NewDocumentCommand\LogoCoinDroit{ }{%
    \begin{tcbclipinterior}%
         \node[opacity=\BoxOpaciteLogo,rotate=-\BoxRotationLogo]%
         at ($(interior.south east)+(-10pt,10pt)$) %
         {\includegraphics[height=\BoxHauteurLogo]{\BoxLogo}};%
     \end{tcbclipinterior}%
```
}

#### <span id="page-7-0"></span>**3.2 Exemple de personnalisations avancées**

Par exemple, on peut modifier globalement le comportement de la boîte :

```
\tcbset{baseboite/.style={
     enhanced,boxrule=0.75pt,%
     center,width=0.75\linewidth,%
     before skip=1em,after skip=1em,%
    colback=white,top=4mm,left=1mm,right=1mm
     }%
}
\RenewDocumentCommand\TitreBoite{ m m m m }{%
     \node[inner sep=2pt,draw=#1,line width=0.75pt,rounded corners,%
     rectangle,fill=white,anchor=center,xshift=-1cm,text=black,%
     font=\policetitreboite]%
     at (frame.north)
     {%
     ~#2 #3\ifboolKV[Boites]{Compteur}{~#4}{}\IfStrEq{\BoxCpltTitle}{}{}{\BoxCpltTitle}~
     } ;
}
\RenewDocumentCommand\SousTitreBoite{ }{%
     \node[fill=white,anchor=center,%
     font=\policesoustitreboite] at (frame.south) {\vphantom{pP}\BoxSubTitle} ;
}
\ParamBoites[PoliceTitre=\bfseries,PoliceSousTitre=\small\sffamily]
\CreationBoite{BoxDef}{CompteurDefi}{\faAddressBook}{Définition}
\CreationBoite[lime]{BoxProp}{CompteurProp}{\faAmbulance}{Propriété}
On va montrer en situation :
\begin{BoxDef}[ComplementTitre={ (importante)},SousTitre={- Fin -}]
\lipsum[1][1-2]
\end{BoxDef}
\begin{BoxProp}[ComplementTitre={ (très importante)},Compteur=false]
\lipsum[1][3-4]
\end{BoxProp}
Voili voilà !
On va montrer en situation :
                                  B Définition 1 (importante)
                                         - - Fin - -Lorem ipsum dolor sit amet, consectetuer adipiscing elit. Ut purus elit, ve-
             stibulum ut, placerat ac, adipiscing vitae, felis.
                                A Propriété (très importante)
              Curabitur dictum gravida mauris. Nam arcu libero, nonummy eget, consec-
              tetuer id, vulputate a, magna.
Voili voilà !
```
#### <span id="page-8-0"></span>**3.3 Galerie pour des boîtes à destination de cours**

Pour les exemples suivants, les paramètres et styles ont été remis par défaut. Toute couleur (xcolor n'est pas chargé avec des options spécifiques) peut être utilisée pour créer une boîte.

```
\ParamBoites %on remet à 0 les paramètres
\CreationBoite[teal]{EnvDefi}{CptDefi}{\faIcon[regular]{comment-dots}}{Définition/Définitions}
\CreationBoite[yellow]{EnvHumour}{CptHumour}{\faIcon[regular]{laugh-wink}}{Humour/Humours}
\CreationBoite[violet]{EnvProp}{CptProp}{\faCog}{Propriété/Propriétés}
\CreationBoite[red]{EnvThm}{CptThm}{\faBullhorn}{Théorème/Théorèmes}
\CreationBoite[blue]{EnvRmq}{CptRmq}{\faHandPointRight[regular]}{Remarque/Remarques}
\begin{EnvDefi}
\lipsum[1][3-4]
\end{EnvDefi}
\begin{EnvHumour}
\lipsum[2][3-4]
\end{EnvHumour}
\begin{EnvProp}
\lipsum[2][3-4]
\end{EnvProp}
\begin{EnvThm}
\lipsum[2][3-4]
\end{EnvThm}
\begin{EnvRmq}[Pluriel,Logo={example-image-1x1},SousTitre={ - Fondamentales -}]
\lipsum[3][1-7]
\end{EnvRmq}
   \odot Définition 1
```
Curabitur dictum gravida mauris. Nam arcu libero, nonummy eget, consectetuer id, vulputate a, magna.

#### $\bigcirc$  Humour 1

Nam lacus libero, pretium at, lobortis vitae, ultricies et, tellus. Donec aliquet, tortor sed accumsan bibendum, erat ligula aliquet magna, vitae ornare odio metus a mi.

#### $\ddot{\bullet}$  Propriété 1

Nam lacus libero, pretium at, lobortis vitae, ultricies et, tellus. Donec aliquet, tortor sed accumsan bibendum, erat ligula aliquet magna, vitae ornare odio metus a mi.

#### **Bullhon** Théorème 1

Nam lacus libero, pretium at, lobortis vitae, ultricies et, tellus. Donec aliquet, tortor sed accumsan bibendum, erat ligula aliquet magna, vitae ornare odio metus a mi.

**hand-Point-Right Community Remarques 1 - And 2 c Remarques 1** - **Fondamentales** -

elit. Proin fermentum massa ac quam. Sed diam turpis, molestie vitae, placerat a, molestie nec, leo. Nulla malesuada porttitor diam. Donec felis erat, congue non, volutpat at, tincidunt tristique, libero. Vivamus viverra fermentum felis. Donec nonummy pellentesque ante. Phasellus adipiscing semper

## <span id="page-9-0"></span>**4 Historique**

v0.1.0 : Version initiale